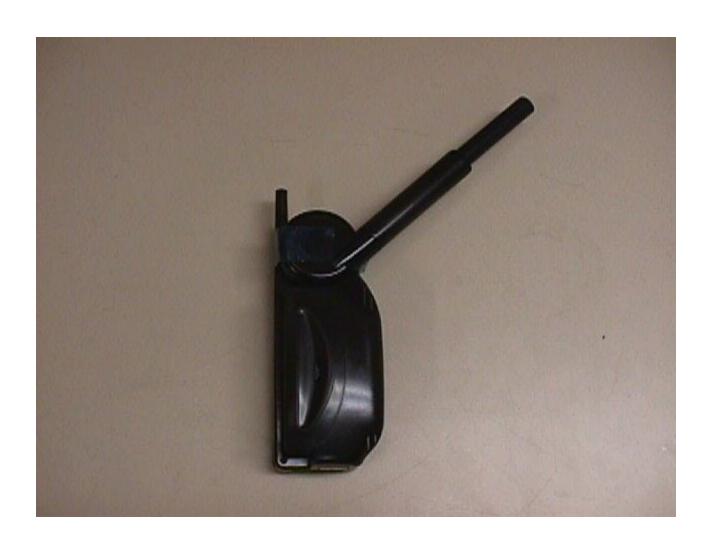

2. Back View